## ID Generator Field

ID Generator Field is used to produce a running number based on an [Environment variable.](https://dev.joget.org/community/display/KBv4/Environment+Variables) To learn more about its usage, refer to [Generate Reference ID](https://dev.joget.org/community/display/KBv5/Generate+Reference+ID).

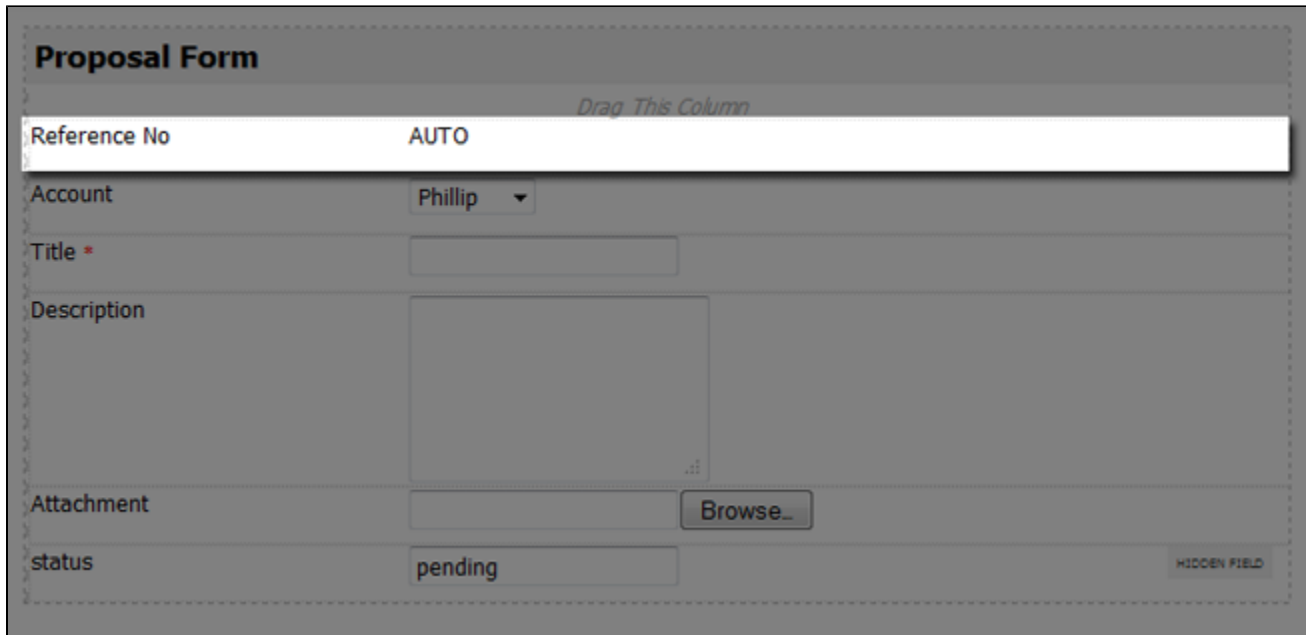

Figure 1: ID Generator Field

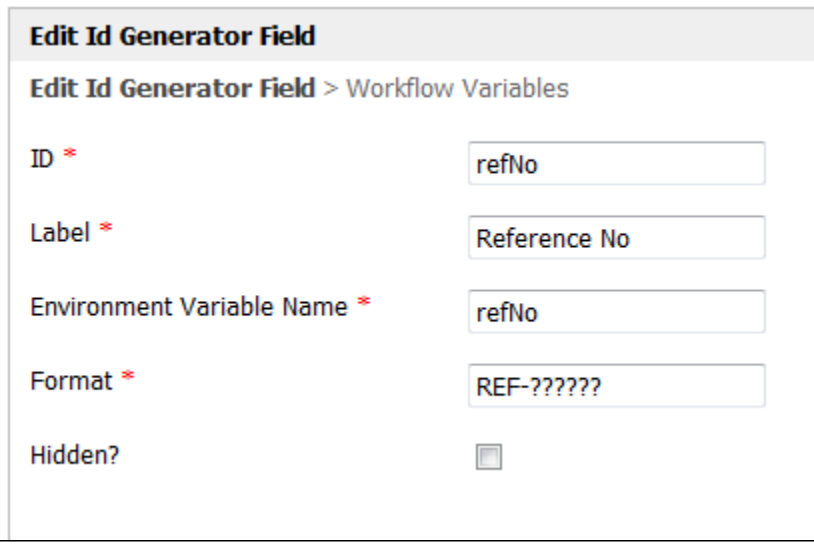

Figure 2: ID Generator Field Properties

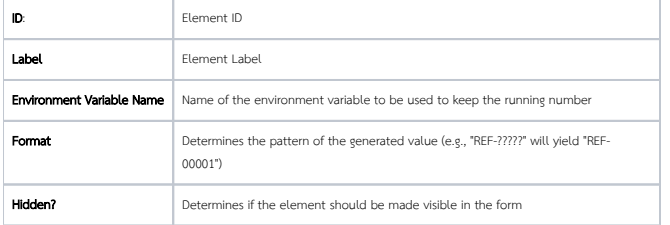

You may map the generated value of this element to a workflow variable.

Read more about [Workflow Variables](https://dev.joget.org/community/display/KBv4/Workflow+Variables).

1. The format is REF-??? and the last value is REF-999, what will be the next generated string/number? The next generated value will be REF-1000. The ? symbol is mainly used to fill up the leading zeros in a number.